## **Release Note - User Segmentation for Tooltips**

Last Modified on 01.06.2023

## **Release demo**

Your browser does not support HTML5 video.

## **What is new**

Now you can apply user segmentation to display Tooltips (Hints & Beacons) only to specific target groups.

For more information on user segmentation, please check the following help [article](https://docs.userlane.com/docs/user-behavior-segmentation).

## **How to find it**

In Editor: Create > New Tooltip or click first on Tooltips icon > Create and select Segmentation

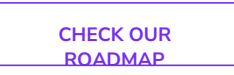